## MENG-UPDATE DATA PADA TABEL

- Ternyata kita perlu menambahkan sebuah kolom field lagi, yaitu kolom gaji
- merupakan kolom numerik yang menampung data gaji pokok karyawan per bulannya. Jadi, yang kita perlukan adalah jenis data INTeger dengan lebar data 12 digit. Penerapannya sebagai berikut dengan menggunakan perintah ALTER.

mysql> alter table karyawan -> ADD gaji INT(12) NOT NULL default 0 -> ;

- Sekarang kita masukkan data gaji masingmasing karyawan dengan menggunakan perintah
- UPDATE. Kita mulai dari Ahmad Sobari, dengan noid=1:

mysql> update karyawan -> set gaji=1000000 -> where noid=1 ;

mysql> update karyawan -> set tgl\_lahir='1983-10-16', Where  $nip = '12345$ ;

Mengubah beberapa kolom sekaligus

Update karyawan Set nama = 'niken pratiwi', Tgl\_lahir='1983-8-17' Where nip = '12345';

Mengubah beberapa baris

Update karyawan Set kota = 'magelang' Where nip='12345' OR nip = '12354';

Mengubah Semua Baris Create table gajipeg (nip char(5) primary key, Gaji int);

Insert into gajipeg values ('12345', 200000);  $\rightarrow$  isikan 5 data yang berbeda.

// Update gajipeg Set gaji=5000000;

## MENGHAPUS DATA DENGAN DELETE

DELETE FROM *nama tabel* WHERE *kondisi;*

Menghapus Sebuah Baris

Delete From Gajaipeg Where nip = '12345';

Menghapus Beberapa Baris Delete from gajipeg Where gaji > 50000;

Menghapus semua baris Delete from gajipeg;

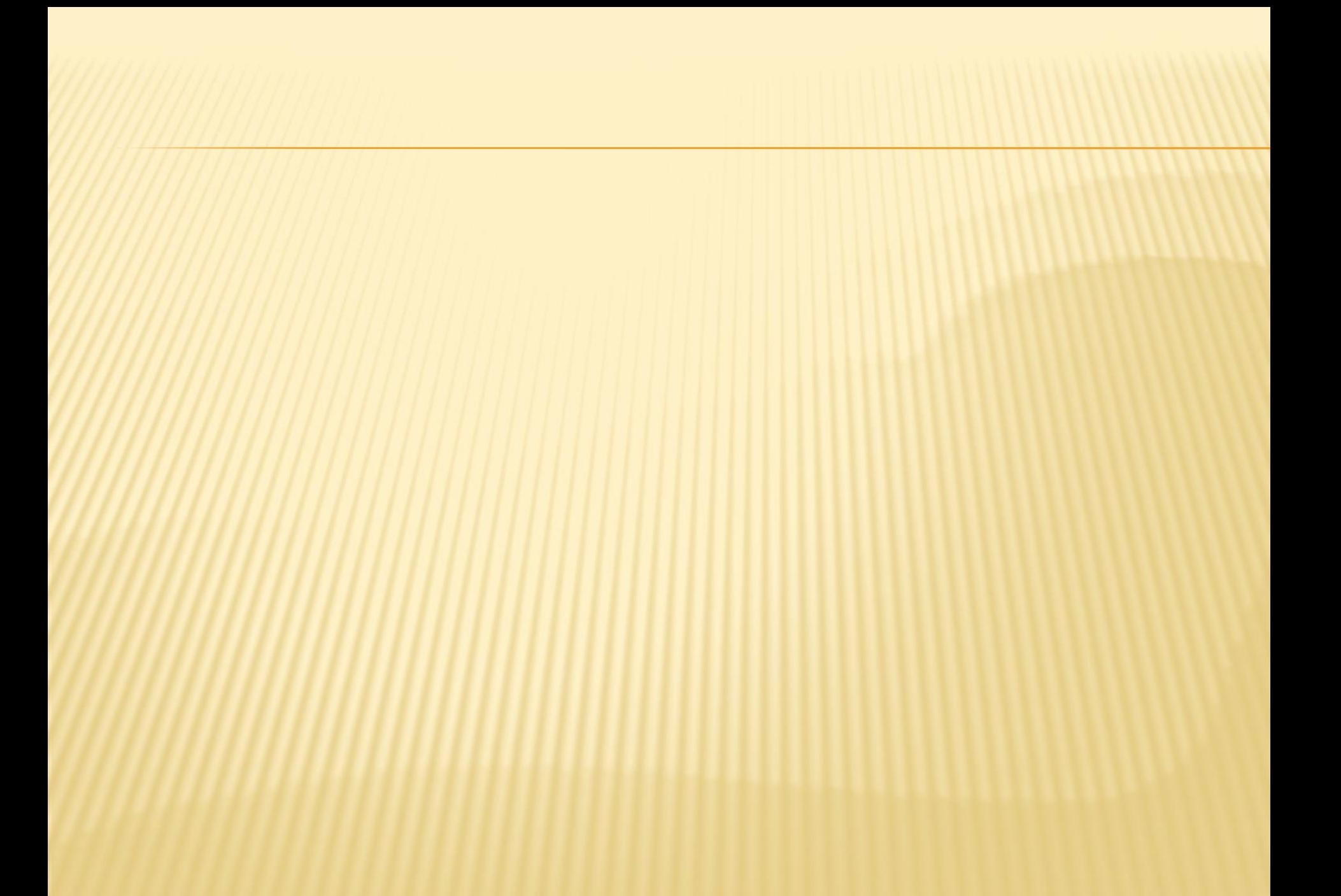